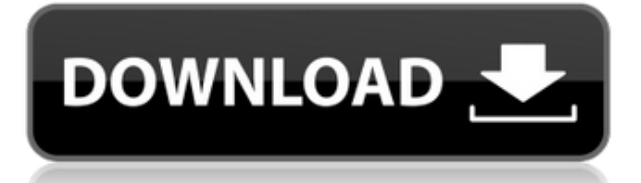

Leading Design software enables you to design better, faster, and more efficiently than the competition. From structural design to building optimization, you can generate the most cost-effective and productive designs and builds from a single integrated platform. A 3D design platform for architecture and MEP 3ds Max is a 3D design, visualisation and engineering solution. Use its powerful visual

tools to create an unlimited number of 3D models quickly and easily. When you combine real-time rendering with dynamic rigging and animation tools, you get a powerful and realistic 3D experience that's unique to 3ds Max. A 3D design platform for architecture and MEP 3ds Max is a 3D design, visualisation and engineering solution. Use its powerful visual tools to create an unlimited number of 3D models quickly and easily. When you combine real-time rendering with

dynamic rigging and animation tools, you get a powerful and realistic 3D experience that's unique to 3ds Max. A 3D design platform for architecture and MEP 3ds Max is a 3D design, visualisation and engineering solution. Use its powerful visual tools to create an unlimited number of 3D models quickly and easily. When you combine real-time rendering with dynamic rigging and animation tools, you get a powerful and realistic 3D experience that's unique

to 3ds Max. The Autodesk 3ds Max 2018 Standard Edition 3D CAD and 3D modeling toolkit lets you create high-quality, 3D CAD models quickly and easily with the help of the industry-standard 3ds Max interface. This complete CAD and design software system is a great choice for students, hobbyists, and professionals. 3DmaxCAD 2018 introduces several new tools for creating better models and experiences. 3DmaxCAD 2018 includes 3ds Max 2018, Autodesk

Navisworks 2018, and Revit 2018. 3DmaxCAD 2018 helps you model in 3D as you design, collaborate, and document your ideas with the industry-standard 3ds Max interface and real-time collaboration tools. NEW 3D MAX 12 AND FULLY INTEGRATED WITH REVIT 2018 3DmaxCAD 2018 includes all the powerful and robust features of 3Dmax 2019 (3ds Max 2018), including a redesigned 3Dmax interface, revised design tools, and many new features for creating

## better models and experiences. In addition, 3DmaxCAD 2018 provides full integration of 3D

**Autodesk InfraWorks [Latest 2022]**

## 2edc1e01e8

As mentioned before, the app is a design application that enables you to customize the visual presentation and project a building project in real context. You can use data from a variety of sources to extract the necessary data points to create a model, which can be further developed, altered and analyzed. The plan can be brought into the real world so that you can actually measure the extent of the project

and determine the exact layout of the infrastructure and any potential hurdles on the way. The built-in analysis tool can be used to conduct a cost-benefit analysis or analyze the effects of the scenario in question. The simulation tools can be used to compute the earthwork quantities in question, analyze the effects of sun or shade and include the cost-benefit analysis, among other issues. Further, you can explore the real-life solutions to the real-world problems that are posed

by the model. Description: Inkstudio 2D CAD Pro is a simple, fun and powerful app that provides you with 2D/3D drawing capabilities. It is the most popular app designed to offer users the ability to create drawings in just a few taps. Inkstudio 2D CAD Pro Features: - Vector drawings: Inkstudio 2D CAD Pro enables you to draw high-resolution vector graphics like vector illustrations, logos, icons, illustrations, text, and any other vector-based graphics. - Vector editing tools: The app offers you the

ability to modify your drawings. You can adjust the line color, thickness, and curve using the pen tool. You can also resize and transform the vector shapes, be it for resizing, rotating, and positioning. - Text editing: You can edit text, add text boxes, and change text font, color, size and style. You can also rotate, resize, and move the text boxes. - Drawing tools: The app comes with an array of powerful drawing tools to be used when creating vector illustrations or illustrations. - Frames

and patterns: You can drag and drop the frame into a drawing area. You can select a pattern, erase a frame, rotate and scale it. - Symbols: Symbols can be used to add visual appeal to your drawings, like arrows, circles, and text. - Watermark: The app comes with a powerful watermark tool to add a watermark to a drawing. You can change the watermark position, apply color to it, and add a shadow. - Grid: You can adjust the grid size

<https://techplanet.today/post/oss-117-lost-in-rio-english-subtitles-torrent-2-best> <https://techplanet.today/post/tove-lo-queen-of-the-clouds-album-zip-patched> <https://techplanet.today/post/solid-edge-v16-free-exclusive-download-full-76> <https://techplanet.today/post/clickteam-fusion-developer-25-cracked-2021> <https://techplanet.today/post/xmpie-ucreate-indesign-cc-exclusive-crack> <https://joyme.io/naisuczfrate> <https://jemi.so/autocad2012cracktorrent-best> <https://techplanet.today/post/filmora-wondershare-torrent> <https://joyme.io/vilediage> <https://techplanet.today/post/smartpls-2-0-crack-top-cocaine> <https://techplanet.today/post/tomtom-go-720-maps-europe-torrent-better> <https://techplanet.today/post/fareb-book-download-pdf-in-hindi-2021> <https://reallygoodemails.com/pupodifha> <https://techplanet.today/post/typing-master-2003-full-version-17-updated>

**What's New in the?**

## Working in collaboration with a building owner, building engineer and structural engineer, Autodesk InfraWorks creates a highly efficient, step-by-step process that, at the end of the process, a comprehensive, 3D, accurate and

editable model of the building. The AutoCAD DWG files can be incorporated into your drawings, property management system, CAD software, property management system and construction documentation. A true 3D model Autodesk InfraWorks is a true 3D model, meaning that it provides the optimal representation of the project's physical attributes in 3D. The entire model can be viewed from any angle and any viewing angle. This allows users to perform

as many as 26 different kinds of analysis at the same time. Autodesk InfraWorks provides an accurate model that is ready for construction. For example, you can generate the model with property manager's data, or gather the property owners' information directly from your group, with the ability to import address information from any database, shapefile or CAD files. Advanced viewport features The viewport of Autodesk InfraWorks includes many enhancements. Such

as the ability to zoom in and out to get the best view of the project; the design with the ability to see it in the context of the surrounding buildings and the ability to adjust the viewport's shadows. You can also move the viewport to the exact point on the model with the ability to see the surrounding buildings with the ability to adjust the viewport's shadows. Advanced analysis tools Autodesk InfraWorks comes with many different analysis tools. A field tool allows you to

generate the geometry of a specific feature, a specific length, height or area, with the ability to create the intersection of multiple features or a specific area. The project can be integrated with multiple data sources, including land survey, building cost data, buildings, elevations, land elevations, or even third-party data. The latter feature allows users to get data from thirdparty apps or data sources, such as Google Maps or ArcGIS. Bijouterie – Fashion Jewelry – Engraved Jewelry

Description: Bijouterie – Fashion Jewelry – Engraved Jewelry; This video shows the top 18 fashion jewelry trends for 2012 and why the jewelry manufacturers will be creating them. Numerical results for N&C and IV in density functionals Description: We study the twodimensional ground-state electron density distributions and the momentum distribution functions for a finite mixture of two-electron molecules by using densityfunctional theory in conjunction with

the canonical ensemble. We employ three different functionals: the localdensity approximation, the gradientcorrected approximation, and the range-separated version of the Huzinaga functional. We found that both the ground-state and timedependent one-electron

Minimum: OS: Windows 7/8/10, 64 bit processor (x64) Windows 7/8/10, 64-bit processor (x64) Processor: Intel Core i5, i3, i7 Intel Core i5, i3, i7 Memory: 6 GB RAM 6 GB RAM Graphics: Intel HD Graphics or Nvidia 9xx/Nvidia GeForce GT series or AMD R7 and R9 series Intel HD Graphics or Nvidia 9xx/Nvidia GeForce GT series or AMD R

## Related links:

[https://huntershineson.com/wp-content/uploads/2022/12/Automatically\\_Log\\_WiFi\\_Signal\\_Strength\\_Over\\_Time\\_Software.](https://huntershineson.com/wp-content/uploads/2022/12/Automatically_Log_WiFi_Signal_Strength_Over_Time_Software.pdf) [pdf](https://huntershineson.com/wp-content/uploads/2022/12/Automatically_Log_WiFi_Signal_Strength_Over_Time_Software.pdf)

<https://setewindowblinds.com/random-name-generator-crack-incl-product-key-latest-2022/>

<https://nvested.co/wp-content/uploads/2022/12/yalyces.pdf>

<https://manheroinstinct.com/myslideshow-gold-crack-free/>

<https://century21baytree.com/wp-content/uploads/2022/12/callzak.pdf>

<https://cefcredit.com/window-gadgets-mp3-player-crack-torrent-free-for-pc-2022/>

<https://www.thebangladeshikitchen.com/wp-content/uploads/2022/12/rhiolw.pdf>

<https://startupsnthecity.com/wp-content/uploads/2022/12/FinitySoft-Memory-Manager-Crack-License-Key.pdf>

<http://justinmateen.com/microsoft-office-icon-suite-crack/>

<https://kivabe.info/wp-content/uploads/2022/12/Longo-DVD-Ripper-Crack.pdf>